# <span id="page-0-0"></span>The njuvisual package **南京大学视觉形象规范化标准**

南京大学 Linux 用户组 <sup>∗</sup>

v0.2.1 2022-01-09

#### **简介**

南京大学视觉形象规范化标准(njuvisual)宏包负责收集南京大学官方以及下属各院系制 定的配色方案和标识,将这些矢量图标通过 tikz 曲线进行存储,并提供简明的接口以便在文档 和幻灯片中使用。

#### **Abstract**

The njuvisual package collects standard colors and logos related to Nanjing University, saves the vector logos as tikz pictures and provides a user-friendly interface to display them in documents and beamers.

<sup>∗</sup>E-mail: nju.lug@yaoge123.cn

### <span id="page-1-3"></span>**目录**

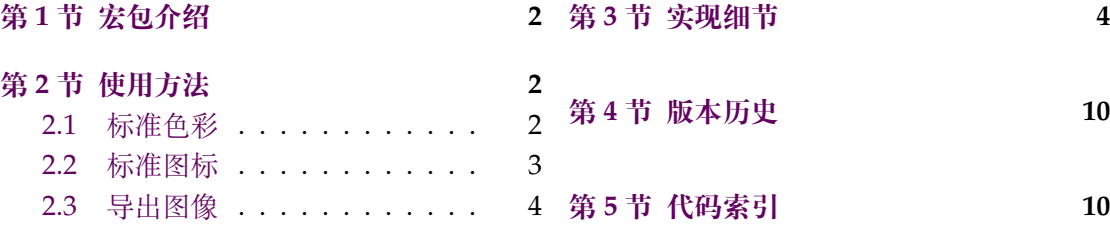

### **第 [1](#page-3-0) [节 宏包](#page-2-0)介绍**

<span id="page-1-0"></span>njuvisual 用于收录南京大学及其各院系制定的标准色彩及图标,并提供简洁的绘制指 令。

本宏包衍生自 njuthesis,依赖 LATEX3 项目中的 expl3、xparse 和 l3keys2e 宏包。特别感 谢 fduthesis 与 zhlipsum 提供的处理思路。

欲使用本宏包,在终端键入下述 tlmgr 的命令(很可能需要管理员权限):

**tlmgr install** njuvisual

即可完成安装。

### **第 2 节 使用方法**

本节提供命令的使用方法。关于绘制的内容,请参阅后文的 3.6。

#### <span id="page-1-1"></span>**2.1 标准色彩**

\color{⟨颜色⟩} \color

使用标准色彩。

本宏包定义的所有标准色彩见表 1。

<span id="page-1-2"></span>

| 名称        | 颜色名称          | CMYK 数值             | 示例 |
|-----------|---------------|---------------------|----|
| 南京大学      | njuviolet     | 0.50, 1, 0, 0.40    |    |
|           | njumagenta    | 0.05, 1, 0.55, 0    |    |
|           | njublue       | 0.80, 0.50, 0, 0    |    |
|           | njuyellow     | 0, 0.30, 1, 0       |    |
| 人工智能学院    | nju-ai-blue   | 0.75, 0.65, 0.0     |    |
|           | nju-ai-orange | 0, 0.75, 1, 0       |    |
| 计算机科学与技术系 | nju-cs-blue   | 0.89, 0.66, 0.13, 0 |    |
|           | nju-cs-green  | 0.60, 0.23, 1, 0    |    |
|           | nju-chem-red  | 0.28, 0.95, 0.84, 0 |    |
| 化学化工学院    | nju-chem-gold | 0.40, 0.42, 0.60, 0 |    |

**表 1** 预定义标准色

#### <span id="page-2-2"></span>**2.2 标准图标**

\njuemblem

New: 2021-09-24 Updated: 2021-11-27

\njuname \njuname\*

New: 2021-09-24 Updated: 2021-11-27

\njuemblem[⟨选项⟩]{⟨宽度⟩}{⟨高度⟩}

<span id="page-2-0"></span>生成徽标,默认生成校徽。参数 [⟨选项⟩] 是可选的,详见下文说明。注意各参数之间不可以 有空格。

\njuname[⟨选项⟩]{⟨宽度⟩}{⟨高度⟩}

\njuname\*[⟨选项⟩]{⟨宽度⟩}{⟨高度⟩}

生成名称,带有可选星号的命令会生成英文名称,默认生成校名。要求同上。

可选参数 ⟨选项⟩ 可使用两种方式给出:

- 颜色名称,使用颜色名称即默认生成校徽、校名
- 使用英文半角逗号分隔的键值列表

其中,键值列表支持的选项见下。

 $color =$   $\langle \pm \frac{1}{2}$  颜 色 color

color\* = ⟨辅助颜色⟩ color\*

定制图标颜色。 New: 2021-11-27

> 对于绝大多数南京大学院系,其图标仅使用两种以内的颜色,因此本宏包仅提供两种颜 色选项。其中的 color\* 选项一般无需修改,原因在于现有的图标可被总结为下列若干种情 况:

**纯色、透明底色** 如南大校名,无辅助颜色,color\* 选项无效

**纯色、白色底色** 如现工徽标,辅助颜色默认为白色,无需进行修改

**双色** 如计科徽标,主要颜色、辅助颜色已预先进行定义,为美观考虑,修改主要颜色时会将 图标颜色统一为一种

对于中空的图标,本宏包默认在内部空间填充白色(即上述第二种情况),以在复杂背景下保 证图标的辨识度。遗憾的是,xcolor 并不能将某种颜色设置为透明。因此,如果希望实现类似 于中空的效果,可以从背景中选取一种突出的颜色设为 color\*。

department = ⟨院系名称⟩ department

#### 院系名称。 New: 2021-11-27

为保证无歧义,department 选项使用的名称来自于院系官网域名。如化学化工学院域名 为 https://chem.nju.edu.cn/,其选项名称即为 chem。

<span id="page-2-1"></span>目前的支持情况如表 2所示。对于不支持的院系,本宏包会抛出异常。

**表 2** 收录院系列表

| 名称          | 选项名称          | emblem | name | name <sup>*</sup> |
|-------------|---------------|--------|------|-------------------|
| 匡亚明学院       | dii           |        |      |                   |
| 现代工程与应用科学学院 | eng           |        |      |                   |
| 人工智能学院      | ai            |        |      |                   |
| 计算机科学与技术系   | $\mathsf{cs}$ |        |      |                   |
| 软件学院        | software      |        |      |                   |

对这两个命令的举例如下:

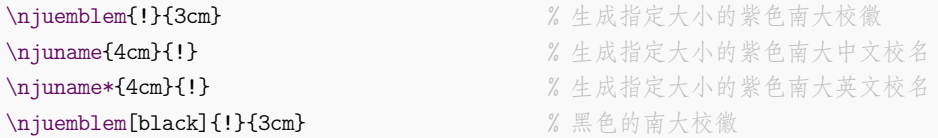

<span id="page-3-6"></span>\njuemblem[department=dii]{!}{4cm} *%* 紫色匡院徽标 \njuemblem[department=cs,color=blue]{!}{3cm} *%* 纯蓝色计科徽标

\njumotto[⟨颜色⟩]{⟨宽度⟩}{⟨高度⟩} \njumotto

生成指定颜色和大小的南京大学校训。 New: 2021-09-24

\njuspirit[⟨颜色⟩]{⟨宽度⟩}{⟨高度⟩} 生成指定颜色和大小的南京大学校风。 \njuspirit New: 2021-09-24

#### **2.3 导出图像**

为了便于存储独立的图像,本宏包内置了 njuvisual-example.tex,使用 tikz 的外置化 功能生成独立的图片文件。编译此文件时需使用 --shell-escape 参数。

<span id="page-3-0"></span>对于大部分日常用途,PDF 格式的矢量图并没有受到良好的支持。在此提供将上述独立 图像通过 inkscape 程序进行转换的方法,相应的自动转换脚本请从项目仓库内获取。关于命 令行使用方法的请参考官方手册。

**--export-type=** 指定输出格式,"png" 即可,不支持 JPEG 格式。

- **-w** 指定输出宽度。
- **-h** 指定输出高度。

以下为在 Linux 系统中将当前目录下全部 PDF 文件转化为高度为 1000 像素的 PNG 图 片的命令示例。

```
inkscape --export-type="png" nju-*.pdf -h 1000
```
以下为在 Windows 系统的 Powershell 中将南大校名转化为 PNG 图片的命令示例。

& 'C:\Program Files (x86)\Inkscape\bin\inkscape.exe' --export-type="png" nju-name .pdf

### **第 3 节 实现细节**

```
1 〈@@=njuvis〉
2 〈*package〉
```
#### **3.1 载入宏包**

<span id="page-3-1"></span>导入 tikz 宏包,其中已包含 xcolor,无需单独加载。 <sup>3</sup> [\RequireP](#page-6-0)ackage { tikz }

#### <span id="page-3-5"></span><span id="page-3-4"></span><span id="page-3-3"></span><span id="page-3-2"></span>**3.2 定义变量**

```
\1__njuvis_color_a_t1 存储使用的颜色。
\l__njuvis_color_b_tl
                      4 \tl_new:N \l__njuvis_color_a_tl
                      5 \tl_new:N \l__njuvis_color_b_tl
  \l__njuvis_dept_tl 存储院系
                      6 \tl_new:N \l__njuvis_dept_tl
                      7 \keys_define:nn { njuvisual }
                       8 {
```
<span id="page-4-16"></span><span id="page-4-15"></span><span id="page-4-14"></span><span id="page-4-11"></span><span id="page-4-9"></span><span id="page-4-4"></span><span id="page-4-2"></span><span id="page-4-1"></span>color 颜色。设定主要色彩的初始值为 default,辅助色彩的初始值为白色。 color\* 9 color .tl\_set: $N = \lceil \frac{1 \cdot n}{n} \rceil$  .tl\_set: $N = \lceil \frac{1 \cdot n}{n} \rceil$ <sup>10</sup> color .initial:n = default,  $11$  color\*  $. t1$ \_set:N = \l\_\_njuvis\_color\_b\_tl, <sup>12</sup> color\* .initial:n = white, department 院系。设定院系选项初始值为学校官方。  $13$  department  $.tl_set:N = \lceil l_1 \rceil$ uvis\_dept\_tl, <sup>14</sup> department .initial:n = nju, <sup>15</sup> } \c\_\_njuvis\_dept\_all\_clist 定义南京大学全体院系名单。 <sup>16</sup> \clist\_const:Nn \c\_\_njuvis\_dept\_all\_clist <sup>17</sup> { nju, dii, eng, chin, history, philo, jc, law, nubs, sfs, im, sociology, <sup>18</sup> math, physics, astronomy, chem, cs, software, ai, ese, hjxy, sgos, <sup>19</sup> as, life, med, sme, hwxy, arch, marxism, art, edu } \c\_\_njuvis\_dept\_emblem\_clist 定义受图标支持的南京大学院系名单。 <sup>20</sup> \clist\_const:Nn \c\_\_njuvis\_dept\_emblem\_clist { nju, dii, eng, cs, ai, software, chem } \c\_njuvis\_dept\_name\_clist 定义受名称支持的南京大学院系名单。 <sup>21</sup> \clist\_const:Nn \c\_\_njuvis\_dept\_name\_clist { nju } \c\_\_njuvis\_dept\_color\_clist 定义受色彩支持的南京大学院系名单。 <sup>22</sup> \clist\_const:Nn \c\_\_njuvis\_dept\_color\_clist { cs, ai, chem } 定义对不支持的院系的报错信息。 <sup>23</sup> \msg\_new:nnn { njuvisual } { unsupported-department }  $24$  { "#1"" is" not" an" valid" option" \\\\ 25 Please~ refer~ to~ the~ package~ documentation~ for~ supported~ 26 departments<sup> $\sim$ </sup> and $\sim$  check $\sim$  your $\sim$  spelling.  $\setminus\setminus$  } **3.3 内部命令** \\_\_njuvis\_set\_color: 设定颜色。 <sup>27</sup> \cs\_new\_protected:Nn \\_\_njuvis\_set\_color: <sup>28</sup> { 29 \str\_if\_eq:VnTF \l\_\_njuvis\_color\_a\_tl { default } <sup>30</sup> { 如果没有单独设定,则使用默认颜色。 <sup>31</sup> \clist\_if\_in:NVTF \c\_\_njuvis\_dept\_color\_clist \l\_\_njuvis\_dept\_tl <sup>32</sup> { \tl\_set:Nn \l\_\_njuvis\_color\_a\_tl <sup>33</sup> { \clist\_item:cn { c\_\_njuvis\_color\_ \l\_\_njuvis\_dept\_tl \_clist } { 1 } } <sup>34</sup> \tl\_set:Nn \l\_\_njuvis\_color\_b\_tl <sup>35</sup> { \clist\_item:cn { c\_\_njuvis\_color\_ \l\_\_njuvis\_dept\_tl \_clist } { 2 } } } <sup>36</sup> { \tl\_set:Nn \l\_\_njuvis\_color\_a\_tl { njuviolet } } <sup>37</sup> } <sup>38</sup> { \clist\_if\_in:NVT \c\_\_njuvis\_dept\_color\_clist \l\_\_njuvis\_dept\_tl 将双色图标设定为纯色。 <sup>39</sup> { \tl\_set\_eq:NN \l\_\_njuvis\_color\_b\_tl \l\_\_njuvis\_color\_a\_tl } }  $40 \frac{1}{2}$ \\_\_njuvis\_tikz\_wrapper:nnn 可变大小的 tikz 容器。1 #1 : 路径 #2 : 宽度 #3 : 高度

<span id="page-4-19"></span><span id="page-4-18"></span><span id="page-4-17"></span><span id="page-4-13"></span><span id="page-4-12"></span><span id="page-4-10"></span><span id="page-4-8"></span><span id="page-4-7"></span><span id="page-4-6"></span><span id="page-4-5"></span><span id="page-4-3"></span><span id="page-4-0"></span><sup>1</sup>此处手动调整了列表缩进,实际上 arguments 环境的缩进问题已在838ebab提交中修复

```
封装 resizebox 和 tikzpicture 环境,减少重复。
```

```
41 \cs_new_protected:Npn \__njuvis_tikz_wrapper:nnn #1#2#3
42 {
43 \resizebox { #2 } { #3 } {
44 \begin{tikzpicture}[y=0.80pt, x=0.80pt, yscale=-1,
45 xscale=1, inner~sep=0pt, outer~sep=0pt] #1
46 \end{tikzpicture} }
47 }
```

```
\__njuvis_if_key_value_list:nTF 判断是否为键值列表,即是否含有 =。
```

```
48 \cs_new_protected:Npn \__njuvis_if_key_value_list:nTF #1
49 { \tl_if_in:nnTF {#1} {=} }
```
### <span id="page-5-12"></span><span id="page-5-6"></span><span id="page-5-1"></span>**3.4 用户接口**

```
\njuemblem 定义南京大学标准徽标。
          #1 : 颜色或者键值对
          #2 : 宽度
          #3 : 高度
           50 \NewDocumentCommand \njuemblem { O { njuviolet } m m }
           51 {
           52 \group_begin:
           根据参数是否含有 = 来判断该参数是颜色还是选项列表。
           53 \__njuvis_if_key_value_list:nTF { #1 }
           54 {
           55 \keys_set:nn { njuvisual } { \#1 }
           检查是否受支持。
           56 \clist_if_in:NVTF \c__njuvis_dept_emblem_clist \l__njuvis_dept_tl
           57 { \_{\text{injuvis\_set\_color}}58 \__njuvis_tikz_wrapper:nnn
           59 { \use:c { __njuvis_path_emblem_ \l__njuvis_dept_tl } } { #2 } { #3 } }
           60 { \msg_error:nnx { njuvisual }
           61 { unsupported-department } { \l__njuvis_dept_tl } }
           62 }
           单独设置颜色时输出官方徽标。
           63 { \tlambda \tlambda = njuvis-color_a_tl {\#1 } }64 \quad \quad \setminus \_ \nujuvis_tikz_wrapper:nnn { \setminus \_ \nujuvis_path_emblem_nju } { #2 } { #3 } }
           65 \group_end:
           66 }
 \njuname
\njuname*
          定义南京大学标准名称。
          #1 : 可选星号
          #2 : 颜色或者键值对
          #3 : 宽度
          #4 : 高度
           67 \NewDocumentCommand \njuname { t* O { njuviolet } m m }
           68 {
           69 \group_begin:
           70 \__njuvis_if_key_value_list:nTF { #2 }
           71 {
           72 \keys_set:nn { njuvisual } { #2 }
           73 \clist_if_in:NVTF \c__njuvis_dept_name_clist \l__njuvis_dept_tl
           74 \left\{ \begin{array}{c} \end{array} \right.75 \__njuvis_set_color:
```

```
通过是否含有可选星号区分输出中英文名称。
           76 \bool_if:NTF { #1 }
           77 \{\ \_{ni} \text{uvis\_tikz\_wrapper:nnn}\}78 \{ \use:c \{ _\_njuvis\_path\_name\_ #2 \_en } \{ #3 \} \{ #4 \} \}79 { \__njuvis_tikz_wrapper:nnn
           80 \{ \use:c \{ _\_njuvis\_path\_name\_ #2 \_cn \} \{ #3 \} \}81 }
           82 { \msg_error:nnx { njuvisual }
           83 { unsupported-department } { \l__njuvis_dept_tl } }
           84 }
           85 {
           86 \tl_set:Nn \l__njuvis_color_a_tl \{ #2 }
           87 \bool_if:NTF { #1 }
           88 \{ \_\niWrapper:nnn { \_\niyvis_path_name_nju_en } { #3 } { #4 } }
           89 { \__njuvis_tikz_wrapper:nnn { \__njuvis_path_name_nju_cn } { #3 } { #4 } }
           90 }
           91 \group_end:
           92 }
\njumotto 定义南京大学校训。
          #1 : 颜色
          #2 : 宽度
          #3 : 高度
           93 \NewDocumentCommand \njumotto { O {black} m m }
           94 {
           95 \group_begin:
           96 \text{tl\_set}: \text{Nn } l\_njuvis\_color_a_tl \{ #1 }97 \__njuvis_tikz_wrapper:nnn { \__njuvis_path_motto } { #2 } { #3 }
           98 \group_end:
           99 }
\njuspirit 定义南京大学校风。
          #1 : 颜色
          #2 : 宽度
          #3 : 高度
          100 \NewDocumentCommand \njuspirit { O {black} m m }
          101 \, \text{f}102 \group_begin:
          103 \tilde l\_set:Nn \l___njuvis\_color_a_tl { #1 }104 \__njuvis_tikz_wrapper:nnn { \__njuvis_path_spirit } { #2 } { #3 }
          105 \group_end:
          106 }
          107 〈/package〉
```
#### <span id="page-6-16"></span><span id="page-6-14"></span><span id="page-6-12"></span><span id="page-6-11"></span><span id="page-6-9"></span><span id="page-6-8"></span><span id="page-6-6"></span><span id="page-6-5"></span><span id="page-6-0"></span>**3.5 生成文件**

[以下文](#page-3-1)件用于生成各图案。需要在编译命令中加入 --shell-escape 参数。

108 〈\*example〉

<sup>109</sup> \documentclass{article}

<sup>110</sup> \usepackage{njuvisual}

使用 tikz 库的外置化功能生成独立的 PDF 格式矢量图。每个图标仅需绘制一次,可以减轻编 译[负担。](#page-6-1)

```
111 \usetikzlibrary{backgrounds,external}
112 \tikzexternalize[prefix=nju-]
```

```
113 \let\FIG=\tikzsetnextfilename
```

```
114 〈/example〉
```
#### **3.6 颜色与图形**

本部分定义标准色彩以及用于绘图的 tikz 路径。由于路径本身长达数千行,故在此文档 中隐去,仅保留介绍。有兴趣的同学可以自行查阅 njuvisual-curves.dtx。

此处为 njuvisual-example.tex 文件正文的开始。以下标注 <example> 的行将会进入 该文件,供外置化使用。

```
〈example〉 115 \begin{document}
```
#### <span id="page-7-1"></span>**3.6.1 南京大学**

<span id="page-7-8"></span><span id="page-7-7"></span><span id="page-7-0"></span>本部分绘制命令来自于南京大学视觉形象规范化标准矢量图。

```
njuviolet
定义南京大学视觉形象规范化标准中给定的四种标准色:紫色、洋红、蓝色、黄色。
       njumagenta
                116 〈*color〉
         njublue
                117 \definecolor { njuviolet } { cmyk } { 0.50, 1 , 0 , 0.40 }
        njuyellow
                118 \definecolor { njumagenta } { cmyk } { 0.05, 1 , 0.55, 0 }
                119 \definecolor { njublue } { cmyk } { 0.80, 0.50, 0 , 0 }
                120 \definecolor { njuyellow } { cmyk } { 0 , 0.30, 1 , 0 }
                121 〈/color〉
\@@_path_emblem_nju 南京大学盾形校徽。
          〈example〉 122 \FIG{emblem} \njuemblem{!}{!}
                南京大学中英文校名。
\@@_path_name_nju_cn
\@@_path_name_nju_en
                 看京大溪
                NANJING UNIVERSITY
          \langleexample\rangle 123 \FIG{name} \miuname{!}{!}
          \langleexample\rangle 124 \FIG{name-en} \njuname*{!}{!}
    \@@_path_motto 南京大学中英文校训。在筹备百年校庆过程中,经过广泛征求意见和反复遴选比较,学校决
                定将"诚朴雄伟,励学敦行"作为南京大学新的校训。
                卿學致行
          \langleexample\rangle 125 \FIG{motto} \njumotto{!}{!}
   \@@_path_spirit 南京大学校风。1991 年,在广泛征求师生意见和总结南大办学传统的基础上,曲钦岳校长确
                 定将"严谨、求实、勤奋、创新"作为南大校风。
                厳谨系曾
                勤嵩創新
```
<span id="page-7-6"></span><span id="page-7-5"></span><span id="page-7-4"></span><span id="page-7-3"></span><span id="page-7-2"></span> $\langle$ example $\rangle$  126 \FIG{spirit} \njuspirit{!}{!}

**3.6.2 匡亚明学院**

\@@\_path\_emblem\_dii 匡亚明学院徽标。下载地址

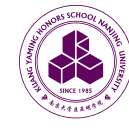

<span id="page-8-4"></span>

〈example〉 <sup>127</sup> \FIG{emblem-dii} \njuemblem[department=dii]{!}{!}

#### <span id="page-8-9"></span>**3.6.3 现代工程与应用科学学院**

\@@\_path\_emblem\_eng 现代工程与应用科学学院徽标。下载地址

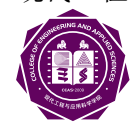

<span id="page-8-5"></span>〈example〉 <sup>128</sup> \FIG{emblem-eng} \njuemblem[department=eng]{!}{!}

#### <span id="page-8-10"></span><span id="page-8-6"></span>**3.6.4 人工智能学院**

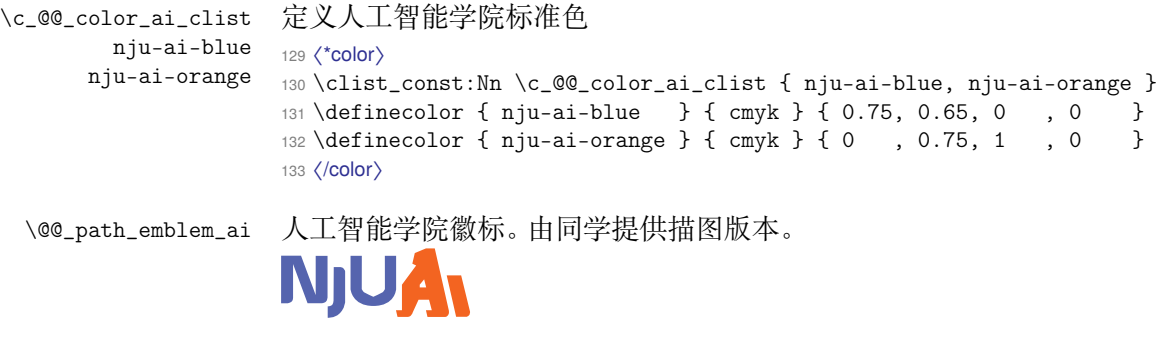

<span id="page-8-2"></span>

<span id="page-8-8"></span><span id="page-8-0"></span>〈example〉 <sup>134</sup> \FIG{emblem-ai} \njuemblem[department=ai]{!}{!}

#### <span id="page-8-11"></span>**3.6.5 计算机科学与技术系**

```
\c_@@_color_cs_clist
定义计算机科学与技术系标准色
        nju-cs-blue
135 〈*color〉
       nju-cs-green
136 \clist_const:Nn \c_@@_color_cs_clist { nju-cs-blue, nju-cs-green }
                    137 \definecolor { nju-cs-blue } { cmyk } { 0.89, 0.66, 0.13, 0 }
                    138 \definecolor { nju-cs-green } { cmyk } { 0.60, 0.23, 1 , 0 }
                    139 〈/color〉
 \@@_path_emblem_cs 计算机科学与技术系徽标。
```
<span id="page-8-7"></span><span id="page-8-1"></span>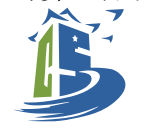

<span id="page-8-3"></span> $\label{lem:main} $$ \example\ 140 \FIG{emblem-cs} $$ \n $\left\{ \left( \frac{1}{\sqrt{1-\cos \pi}} \right\} \right. $$$$ 

<span id="page-8-12"></span>**3.6.6 软件学院**

\@@\_path\_emblem\_software 软件学院徽标。

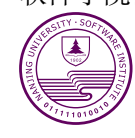

<span id="page-8-13"></span>

〈example〉 <sup>141</sup> \FIG{emblem-software} \njuemblem[department=software]{!}{!}

<span id="page-9-1"></span>**3.6.7 化学化工学院**

```
\c_@@_color_chem_clist
化学化工学院
         nju-chem-red
        nju-chem-gold
                        142 〈*color〉
                        143 \clist_const:Nn \c_@@_color_chem_clist { nju-chem-red, white }
                        144 \definecolor { nju-chem-red } { cmyk } { 0.28, 0.95, 0.84, 0 }
                        145 \definecolor { nju-chem-gold } { cmyk } { 0.40, 0.42, 0.60, 0 }
                        〈/color〉
 \@@_path_emblem_chem 化学化工学院徽标。
                \label{lem:main} $$ \example\ 147 \FIG{emblem-Chem} $$ \n% \example\ 147 \FIG{emblem-Chem} $$
```
<span id="page-9-2"></span><span id="page-9-0"></span>此处为 njuvisual-example.tex 文件正文的结束。

〈example〉 <sup>148</sup> \end{document}

## <span id="page-9-3"></span>**第 4 节 版本历史**

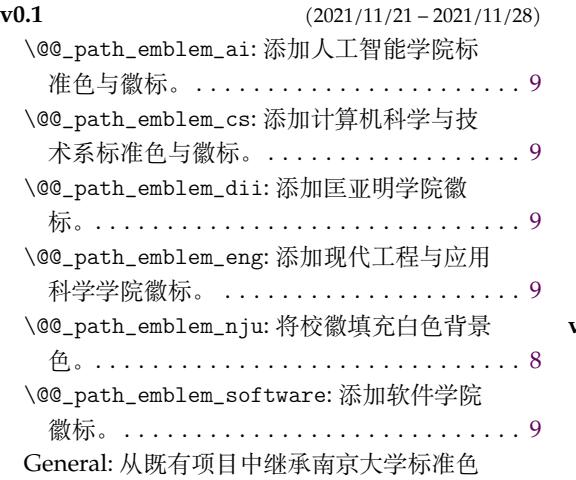

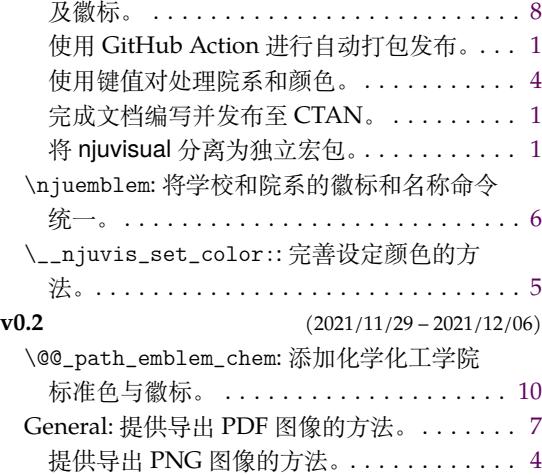

## **第 5 节 代码索引**

意大利体的数字表示描述对应索引项的页码;带下划线的数字表示定义对应索引项的代 码行号;罗马字体的数字表示使用对应索引项的代码行号。

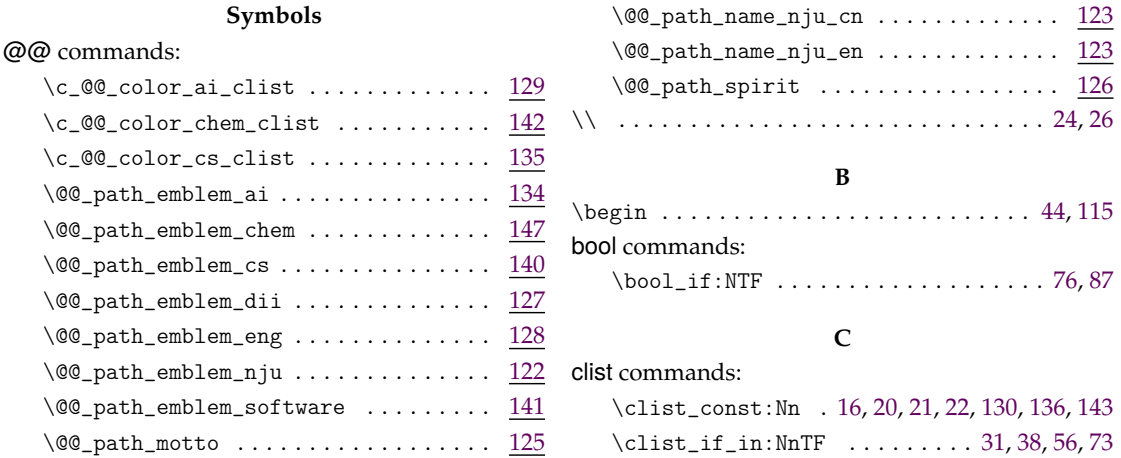

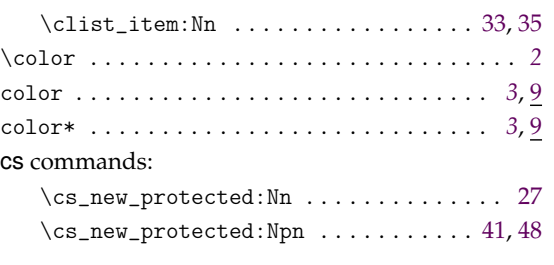

#### **D**

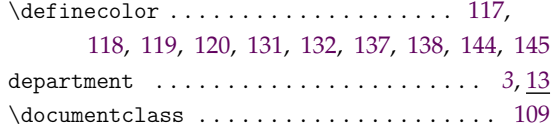

#### **[E](#page-8-8)**

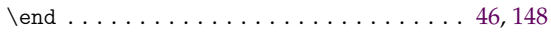

**F** \FIG 123, 124, 125, 126, 127, 128, 134, 140, 141, 147

### **G**

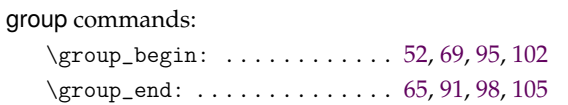

### **K**

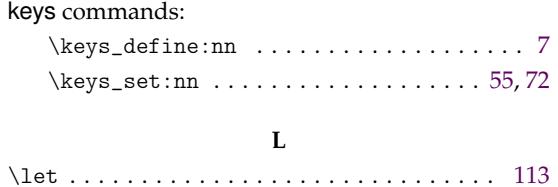

#### **M**

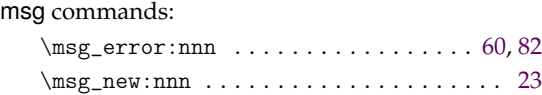

#### **N**

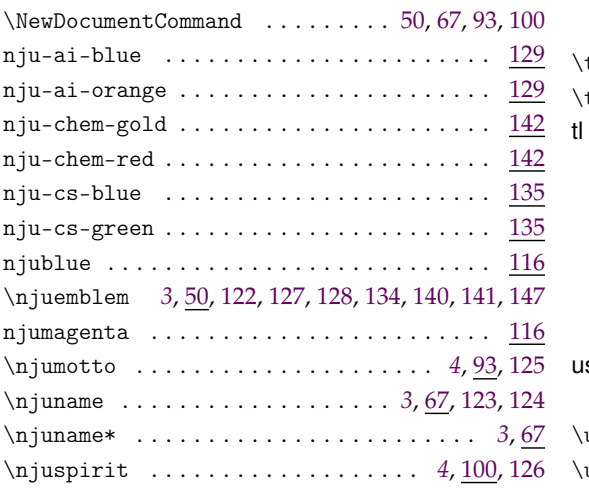

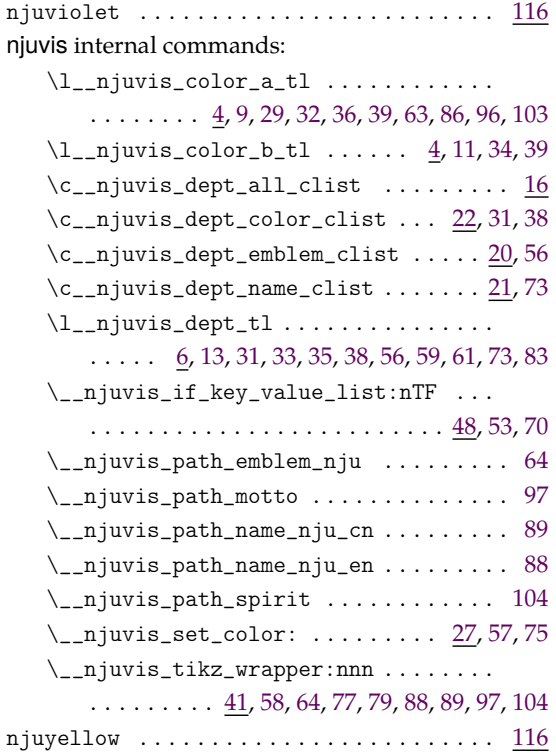

#### **R**

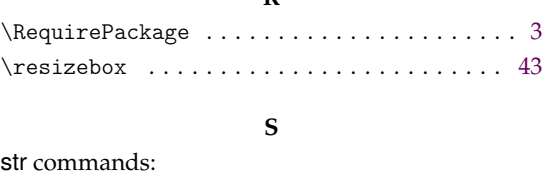

## \str\_if\_eq:nnTF . . . . . . . . . . . . . . . . . . [29](#page-5-17)

#### **T**

T<sub>E</sub>X and L<sup>AT</sup>E<sup>X</sup> 2<sub> $\varepsilon$ </sub> commands:

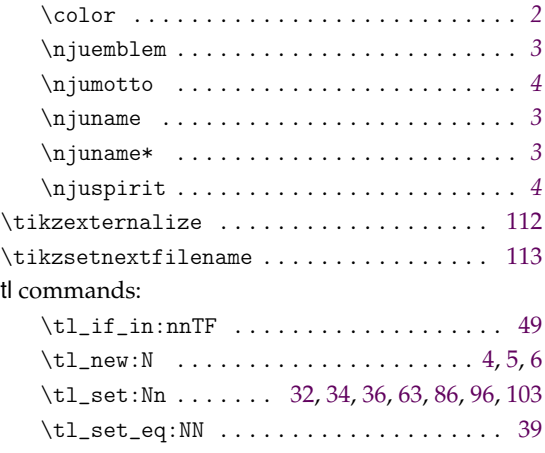

#### **U**

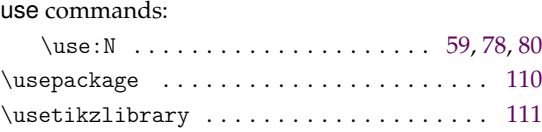